# Package 'Toothnroll'

April 12, 2024

Title Dental Tissues Landmarking Measuring and Mapping

Version 1.11

Description Two- and three-dimensional morphometric maps of enamel and dentine thickness and multivariate analysis. Volume calculation of dental materials. Principal component analysis of thickness maps with associated morphometric map variations.

**Imports** Arothron  $(>= 1.0)$ , alphashape3d  $(>= 1.0)$ , compositions $(>= 1.0)$ 2.0), morphomap ( $>= 1.0$ ), stringr ( $>= 1.0$ ), vegan, lattice ( $>=$ 0.2), mgcv ( $>= 1.8$ ), Rvcg ( $>= 0.18$ ), Morpho ( $>= 2.0$ ), oce ( $>=$ 1.1), rgl ( $> = 0.1$ ), geometry ( $> = 0.4.0$ ), colorRamps ( $> = 2.3$ ), DescTools ( $>= 0.99$ ), grDevices ( $>= 3.5$ ), graphics ( $>= 3.5$ )

License GPL-2

Encoding UTF-8

RoxygenNote 7.2.3

NeedsCompilation no

Author Antonio Profico [cre, aut], Mathilde Augoyard [aut]

Maintainer Antonio Profico <antonio.profico@gmail.com>

**Depends** R  $(>= 3.5.0)$ 

Repository CRAN

Date/Publication 2024-04-12 15:20:22 UTC

# R topics documented:

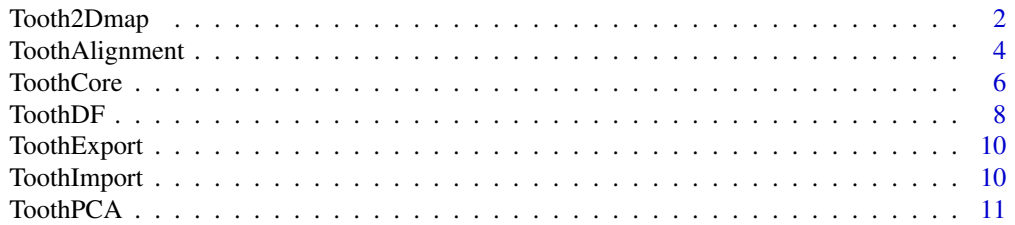

# <span id="page-1-0"></span>2 Tooth2Dmap

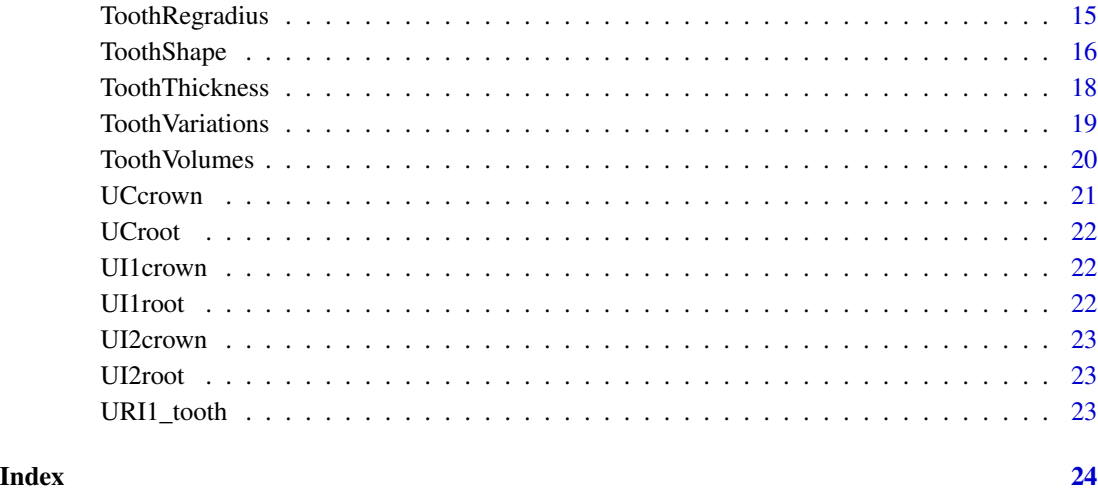

Tooth2Dmap *Tooth2Dmap*

# Description

Create 2D morphometric maps of enamel/dentin thickness

# Usage

```
Tooth2Dmap(
  tooth.shape,
  input,
  rem.out = FALSE,
  fac.out = 0.5,
  smooth = FALSE,
  scale = TRUE,
  smooth.iter = 5,
 gamMap = FALSE,
 nrow = 120,
 ncol = 80,
  gd1 = 250,
 method = "equiangular",
 plot = TRUE,
 pal = blue2green2red(101),
  aspect = 0.6,
  labels = c("Li", "Mes", "Bu", "D", "Li"),
 ylab = ""
\mathcal{L}
```
# Tooth2Dmap 3

# Arguments

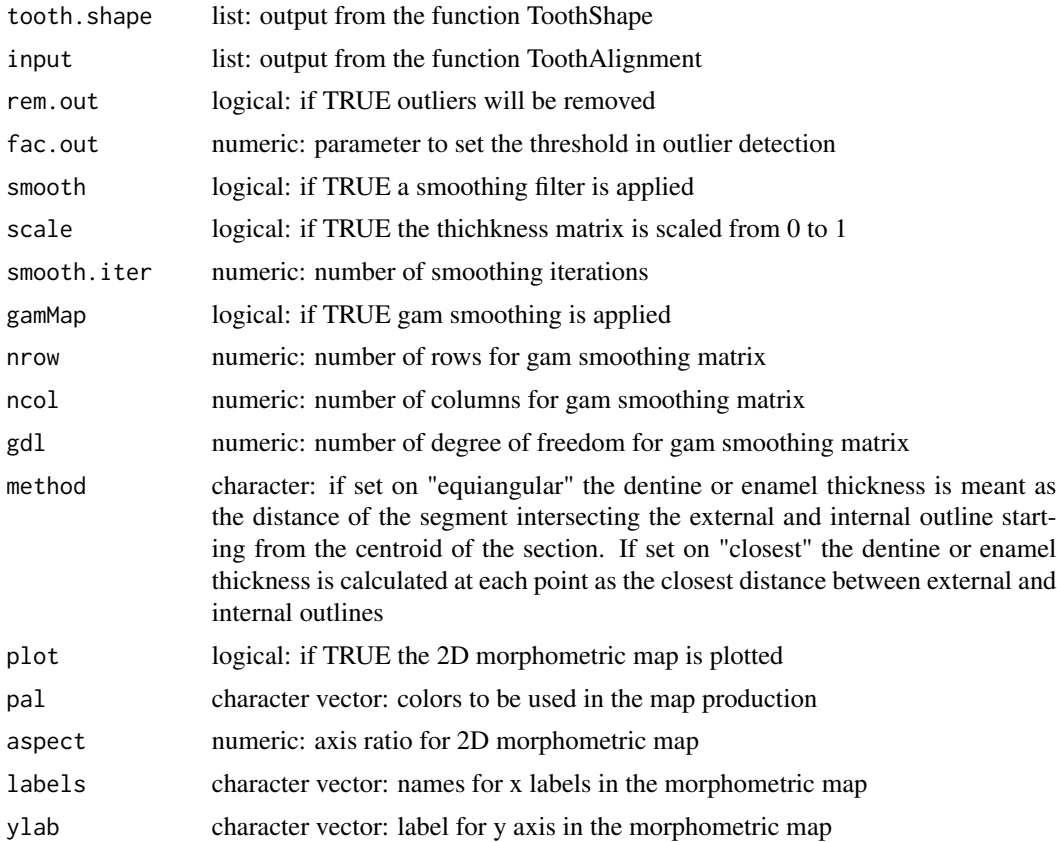

#### Value

dataframe dataframe for colormap production

2Dmap thickness color map

gamoutput output from GAM

data input used to build the GAM map

# Author(s)

Antonio Profico; Mathilde Augoyard

# Examples

```
data("URI1_tooth")
require(morphomap)
Enamel<-URI1_tooth$mesh1
Dentin<-URI1_tooth$mesh2
Pulp<-URI1_tooth$mesh3
outline<-URI1_tooth$outline
```

```
set<-URI1_tooth$set
#Map of the crown
AlignMeshes<-ToothAlignment(mesh1=Enamel,mesh2=Dentin,mesh3=Pulp,set,outline,analyse = "c")
#Virtual sectioning dentine-pulp
External<-AlignMeshes$almesh1$mesh
Internal<-AlignMeshes$almesh2$mesh
#Define 16 cross-sections from the 30% to the 90% along the crown
Core<-ToothCore(External,Internal,num.points = 1000,num.sect =16,
                    bio.len = AlignMeshes$length,start=0.3,end=0.9)
#Extract 25 equiangular semilandmarks from each cross-section (anticlockwise)
Shape<-ToothShape(Core,25,sects_vector = NULL,cent.out = "E",direction="a")
Tooth2Dmap(Shape,AlignMeshes,rem.out =TRUE,scale=FALSE,smooth = FALSE,aspect = 0.5,gamMap = FALSE,
           nrow = 100, ncol = 100, gd1 = 250, method="equiangular")#Map of the root
AlignMeshes<-ToothAlignment(mesh1=Enamel,mesh2=Dentin,mesh3=Pulp,set,outline,analyse = "r")
#Virtual sectioning dentine-pulp
External<-AlignMeshes$almesh2$mesh
Internal<-AlignMeshes$almesh3$mesh
#Define 16 cross-sections from the 10% to the 50% along the root
Core<-ToothCore(External,Internal,num.points = 1000,num.sect =16,
                    bio.len = AlignMeshes$length,start=0.1,end=0.5)
#Extract 25 equiangular semilandmarks from each cross-section (anticlockwise)
Shape<-ToothShape(Core,25,sects_vector = NULL,cent.out = "E",direction="a")
Tooth2Dmap(Shape,AlignMeshes,rem.out =FALSE,scale=FALSE,smooth = FALSE,aspect = 0.5,gamMap = FALSE,
           nrow = 100, ncol = 100, gd1 = 250, method="equiangular")
```
ToothAlignment *ToothAlignment*

#### Description

Align dental meshes using as reference the cervical outline and five landmarks

#### Usage

```
ToothAlignment(mesh1, mesh2, mesh3 = NULL, set, outline, analyse = c("r", "c"))
```
#### Arguments

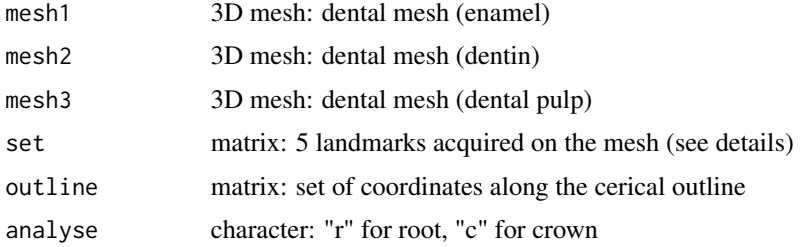

<span id="page-3-0"></span>

#### ToothAlignment 5

#### Details

The function needs five landmarks to align the dental meshes. Usually landmarks from 1 to 4 define the Lingual, Mesial, Buccal and Distal margins. The fifth landmark defines the end of the z axis (biomechanical length). The centroid of the cervical outline defines the origin of axes.

#### Value

almesh1: mesh of the aligned mesh1 almesh2: mesh of the aligned mesh2 almesh3: mesh of the aligned mesh3 alset: coordinates of the aligned landmark configuration length: biomechanical length of the root (see details) margins: coordinates of the landmarks in correspondence of the four margins margins sel: position of the margin along the outline aloutline: coordinates of the aligned cervical outline diamBL: bucco-lingual diameter diamMD: mesio-distal diameter

# Author(s)

Antonio Profico; Mathilde Augoyard

#### Examples

```
data("URI1_tooth")
Enamel<-URI1_tooth$mesh1
Dentin<-URI1_tooth$mesh2
Pulp<-URI1_tooth$mesh3
outline<-URI1_tooth$outline
set<-URI1_tooth$set
#Example on the root
AlignMeshesR<-ToothAlignment(mesh1=Enamel,mesh2=Dentin,mesh3=Pulp,set,outline,analyse = "r")
 require(rgl)
 open3d()
 shade3d(AlignMeshesR$almesh1$mesh,col="white",alpha=0.5)
 shade3d(AlignMeshesR$almesh2$mesh,col="pink",alpha=0.5,add=TRUE)
 shade3d(AlignMeshesR$almesh3$mesh,col="orange",alpha=0.5,add=TRUE)
 spheres3d(AlignMeshesR$alset,radius=0.25)
 spheres3d(AlignMeshesR$outline,radius=0.1,col="blue")
 lines3d(AlignMeshesR$outline)
  text3d(rbind(AlignMeshesR$outline[AlignMeshesR$margins_sel,],AlignMeshesR$alset[4,]),
 texts=1:5,cex=4)
 spheres3d(AlignMeshesR$alset[2,],radius=0.3,col="red")
 arrow3d(colMeans(AlignMeshesR$aloutline),AlignMeshesR$alset[4,],lwd=3,col="green",
 type="lines",s=1/10)
 lines3d(rbind(AlignMeshesR$alset[2,],AlignMeshesR$alset[1,]),lwd=3,col="green")
```

```
axes3d()
#Example on the crown
AlignMeshesC<-ToothAlignment(mesh1=Enamel,mesh2=Dentin,mesh3=Pulp,set,outline,
analyse = "c")require(rgl)
 open3d()
 shade3d(AlignMeshesC$almesh1$mesh,col="white",alpha=0.5)
 shade3d(AlignMeshesC$almesh2$mesh,col="pink",alpha=0.5,add=TRUE)
 shade3d(AlignMeshesC$almesh3$mesh,col="orange",alpha=0.5,add=TRUE)
 spheres3d(AlignMeshesC$alset,radius=0.25)
  spheres3d(AlignMeshesC$outline,radius=0.1,col="blue")
 lines3d(AlignMeshesC$outline)
 text3d(rbind(AlignMeshesC$outline[AlignMeshesC$margins_sel,],AlignMeshesC$alset[4,]),
 texts=1:5,cex=4)
 spheres3d(AlignMeshesC$alset[2,],radius=0.3,col="red")
 arrow3d(colMeans(AlignMeshesC$aloutline),AlignMeshesC$alset[4,],lwd=3,col="green",
 type="lines",s=1/10)
 lines3d(rbind(AlignMeshesC$alset[2,],AlignMeshesC$alset[1,]),lwd=3,col="green")
 lines3d(rbind(AlignMeshesC$alset[2,],AlignMeshesC$alset[1,]),lwd=3,col="green")
```
axes3d()

ToothCore *ToothCore*

#### Description

Tool to build 3D and 2D cross sections

#### Usage

```
ToothCore(
  out.sur = out.sur,
  inn-sur = inn-sur,num.setct = 61,
 bio.len,
  clean\_int\_out_0 = TRUE,clean\_int\_out\_I = TRUE,param1_out = 0.5,
  radius.fact_out = 2.5,
  param1_inn = 0.5radius.fact_inn = 2.5,
  npovs = 100.
  num.points = 500,
  start = 0.2,
  end = 0.8,
```
<span id="page-5-0"></span>

#### ToothCore 7

```
curved = FALSE,print.progress = TRUE
\mathcal{L}
```
# Arguments

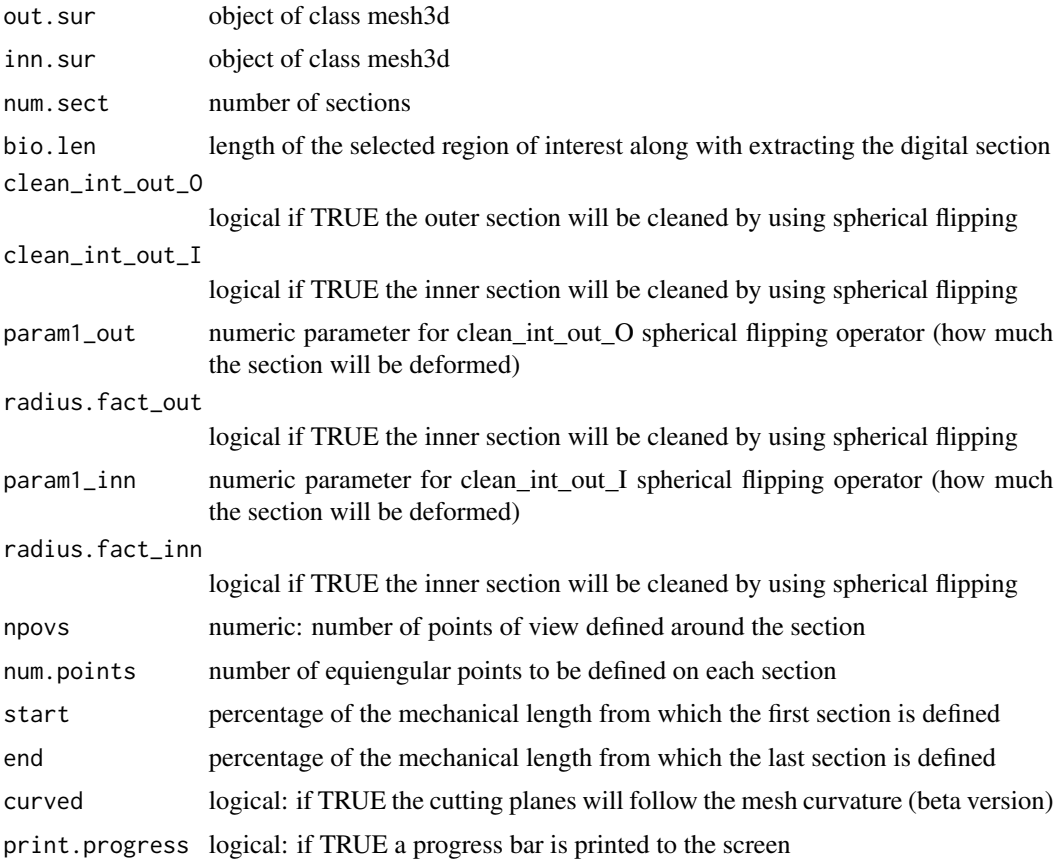

# Value

out3D num.pointsx3xnum.sect array of the external outlines inn3D num.pointsx3xnum.sect array of the internal outlines out3D num.pointsx2xnum.sect array of the external outlines inn3D num.pointsx2xnum.sect array of the internal outlines mech\_length mechanical length of the long bone start percentage of the mechanical length from which the first section is defined end percentage of the mechanical length from which the last section is defined

# Author(s)

Antonio Profico; Mathilde Augoyard

#### Examples

```
data("URI1_tooth")
require(morphomap)
require(Morpho)
require(rgl)
Enamel<-URI1_tooth$mesh1
Dentin<-URI1_tooth$mesh2
Pulp<-URI1_tooth$mesh3
outline<-URI1_tooth$outline
set<-URI1_tooth$set
#Unrolling the crown
AlignMeshes<-ToothAlignment(mesh1=Enamel,mesh2=Dentin,mesh3=Pulp,set,outline,analyse = "c")
#Virtual sectioning dentine-pulp
External<-AlignMeshes$almesh1$mesh
Internal<-AlignMeshes$almesh2$mesh
#Define 16 cross-sections from the 30% to the 90% along the crown
Core<-ToothCore(External,Internal,num.points = 1000,num.sect =16,
                bio.len = AlignMeshes$length,start=0.3,end=0.9)
plot3d(morphomapArray2matrix(Core$"out3D"),aspect=FALSE,xlab="x",ylab="y",zlab="z")
plot3d(morphomapArray2matrix(Core$"inn3D"),aspect=FALSE,add=TRUE)
wire3d(AlignMeshes$almesh2$mesh,col="white")
wire3d(AlignMeshes$almesh1$mesh,col="violet")
#Unrolling the rooth
AlignMeshes<-ToothAlignment(mesh1=Enamel,mesh2=Dentin,mesh3=Pulp,set,outline,analyse = "r")
#Virtual sectioning dentine-pulp
External<-AlignMeshes$almesh2$mesh
Internal<-AlignMeshes$almesh3$mesh
#Define 16 cross-sections from the 10% to the 50% along the root
Core<-ToothCore(External,Internal,num.points = 1000,num.sect =16,
                bio.len = AlignMeshes$length,start=0.1,end=0.5)
plot3d(morphomapArray2matrix(Core$"out3D"),aspect=FALSE,xlab="x",ylab="y",zlab="z")
plot3d(morphomapArray2matrix(Core$"inn3D"),aspect=FALSE,add=TRUE)
wire3d(AlignMeshes$almesh3$mesh,col="red")
wire3d(AlignMeshes$almesh2$mesh,col="lightblue")
wire3d(AlignMeshes$almesh1$mesh,col="white")
```
ToothDF *ToothDF*

#### **Description**

Tool to build a data.frame suitable for morphometric maps

<span id="page-7-0"></span>

#### ToothDF 9

# Usage

```
ToothDF(
  tooth.thickness,
  rem.out = TRUE,fac.out = 0.5,
  smooth = TRUE,scale = TRUE,
  smooth.iter = 5,
  method = "equiangular",
  labels = c("Li", "Mes", "Bu", "D", "Li"),
  relThick = FALSE
\mathcal{L}
```
# Arguments

tooth.thickness

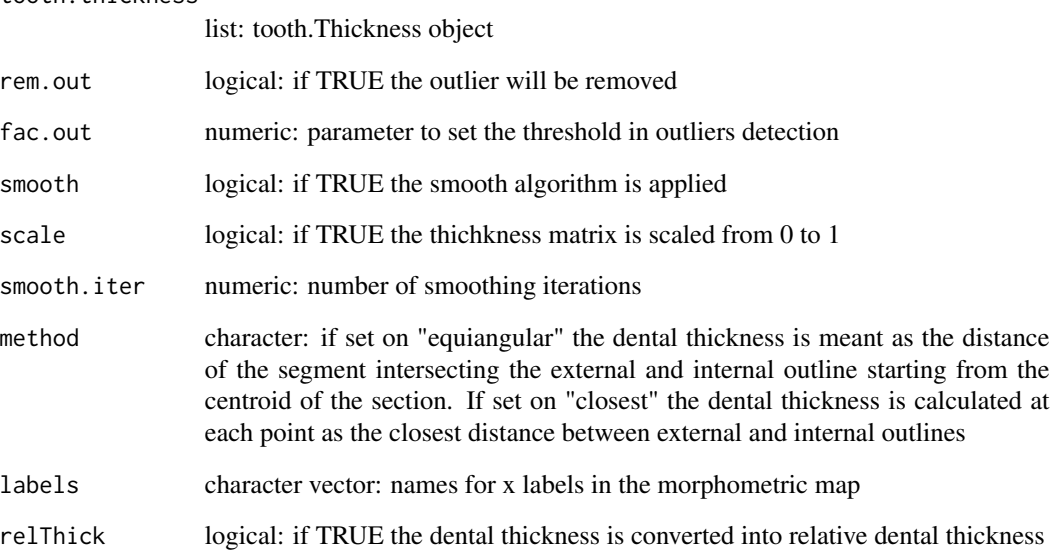

# Value

XYZ data.frame for morphometric map

labels character vector for x labels in the morphometric map

# Author(s)

Antonio Profico; Mathilde Augoyard

<span id="page-9-0"></span>ToothExport *ToothExport*

# Description

Export the output from ToothAlignement

# Usage

ToothExport(input, id, file)

# Arguments

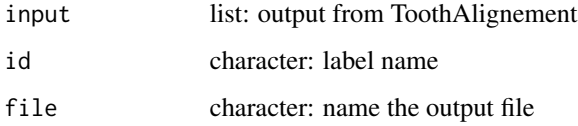

#### Value

no return value, called for side effects (see description)

# Author(s)

Antonio Profico; Mathilde Augoyard

ToothImport *ToothImport*

# Description

Import the output from ToothAlignement

# Usage

ToothImport(file)

# Arguments

file character: name of input file

#### <span id="page-10-0"></span>ToothPCA 11

# Value

Mesh1: mesh of the aligned mesh1 Mesh2: mesh of the aligned mesh2 Mesh3: mesh of the aligned mesh3 B.Length: length of the region of interest Landmarks: landmark coordinates Outline: outline coordinates Margins: position of the margins along the outline diamBL: bucco-lingual diameter diamMD: mesio-distal diameter

# Author(s)

Antonio Profico; Mathilde Augoyard

ToothPCA *ToothPCA*

# Description

Perform the Principal Component Analysis on a list of tooth.shape objects

#### Usage

```
ToothPCA(
  mpShapeList,
  gamMap = FALSE,
  nrow = 120,
  ncol = 80,
  gd1 = 250,
  rem.out = TRUE,scaleThick = FALSE,
  relThick = FALSE,
  fac.out = 1.5,
 method = "equiangular",
  scalePCA = TRUE
)
```
# Arguments

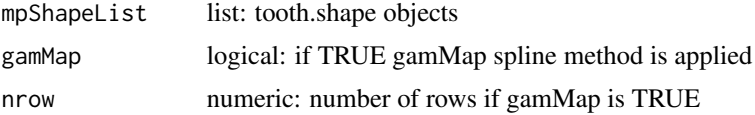

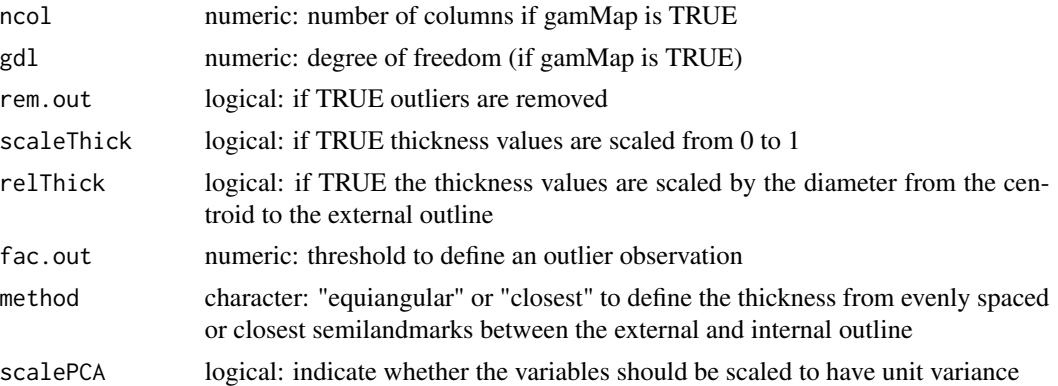

#### Value

PCscores matrix of PC scores PCs principal components variance table of the explained Variance by the PCs meanMap mean map CorMaps maps of thickness used as input in the PCA

#### Author(s)

Antonio Profico; Mathilde Augoyard

# Examples

```
### Example on the canine crown
data("UCcrown")
require(morphomap)
shapeList<-UCcrown
PCA<-ToothPCA(shapeList,gamMap = FALSE,scaleThick = TRUE,scalePCA = TRUE ,relThick = FALSE)
#gamMap set on TRUE
PCA<-ToothPCA(shapeList,gamMap = TRUE,scaleThick = TRUE, scalePCA = TRUE, relThick = FALSE)
otu<-substr(names(shapeList),1,2)
pchs <- ifelse(otu == "MH", 16, 17)
cols <- ifelse(otu == "MH", "orange", "darkblue")
plot(PCA$PCscores,col=cols,cex=1, pch = pchs,
     xlab=paste("PC1 (",round(PCA$Variance[1,2],2),"%)"),
     ylab=paste("PC2 (",round(PCA$Variance[2,2],2),"%)"),
     cex.lab=1,cex.axis=1)
title (main="UC (radicular dentine)", font.main= 1,adj = 0, cex.main = 1.2)
legend("topright", legend = c("MH", "NE"), col = c("orange", "darkblue"), pch = c(16,17), cex = 0.8)
abline(v=0,h=0,col="black",lwd=2,lty=3)
hpts1 <- chull(PCA$PCscores[which(otu=="MH"),1:2])
hpts1 <- c(hpts1, hpts1[1])
```
#### ToothPCA 13

```
polygon(PCA$PCscores[which(otu=="MH")[hpts1],1:2 ], col = adjustcolor("orange", 0.3), border = NA)
hpts2 <- chull(PCA$PCscores[which(otu=="NE"),c(1:2)])
hpts2 <- c(hpts2, hpts2[1])
polygon(PCA$PCscores[which(otu=="NE")[hpts2], ], col = adjustcolor("darkblue", 0.3), border = NA)
PC1min<-ToothVariations(PCA,min(PCA$PCscores[,1]),PCA$PCs[,1],asp=0.5,meanmap = FALSE)
PC1max<-ToothVariations(PCA,max(PCA$PCscores[,1]),PCA$PCs[,1],asp=0.5,meanmap = FALSE)
### Example on the canine root
data("UCroot")
require(morphomap)
shapeList<-UCroot
PCA<-ToothPCA(shapeList,gamMap = FALSE,scaleThick = TRUE,scalePCA = TRUE,relThick = FALSE)
otu<-substr(names(shapeList),1,2)
pchs <- ifelse(otu == "MH", 16, 17)
cols <- ifelse(otu == "MH", "orange", "darkblue")
plot(PCA$PCscores,col=cols,cex=1, pch = pchs,
     xlab=paste("PC1 (",round(PCA$Variance[1,2],2),"%)"),
     ylab=paste("PC2 (",round(PCA$Variance[2,2],2),"%)"),
     cex.lab=1,cex.axis=1)
title (main="UC (radicular dentine)", font.main= 1,adj = 0, cex.main = 1.2)
legend("topright", legend = c("MH", "NE"), col = c("orange", "darkblue"), pch = c(16,17), cex = 0.8)
abline(v=0,h=0,col="black",lwd=2,lty=3)
hpts1 <- chull(PCA$PCscores[which(otu=="MH"),1:2])
hpts1 \leftarrow c(hpts1, hpts1[1])polygon(PCA$PCscores[which(otu=="MH")[hpts1],1:2 ], col = adjustcolor("orange", 0.3), border = NA)
hpts2 <- chull(PCA$PCscores[which(otu=="NE"),c(1:2)])
hpts2 <- c(hpts2, hpts2[1])
polygon(PCA$PCscores[which(otu=="NE")[hpts2], ], col = adjustcolor("darkblue", 0.3), border = NA)
PC1min<-ToothVariations(PCA,min(PCA$PCscores[,1]),PCA$PCs[,1],asp=0.5,meanmap = FALSE)
PC1max<-ToothVariations(PCA,max(PCA$PCscores[,1]),PCA$PCs[,1],asp=0.5,meanmap = FALSE)
### Example on the central upper incisor (crown)
data("UI1crown")
require(morphomap)
shapeList<-UI1crown
PCA<-ToothPCA(shapeList,gamMap = FALSE,scaleThick = TRUE,scalePCA = TRUE,relThick = FALSE)
otu<-substr(names(shapeList),1,2)
pchs <- ifelse(otu == "MH", 16, 17)
cols <- ifelse(otu == "MH", "orange", "darkblue")
plot(PCA$PCscores,col=cols,cex=1, pch = pchs,
     xlab=paste("PC1 (",round(PCA$Variance[1,2],2),"%)"),
     ylab=paste("PC2 (",round(PCA$Variance[2,2],2),"%)"),
     cex.lab=1,cex.axis=1)
title (main="UC (radicular dentine)", font.main= 1,adj = 0, cex.main = 1.2)
legend("topright", legend = c("MH", "NE"), col = c("orange", "darkblue"), pch = c(16,17), cex = 0.8)
abline(v=0,h=0,col="black",lwd=2,lty=3)
```

```
hpts1 <- chull(PCA$PCscores[which(otu=="MH"),1:2])
hpts1 <- c(hpts1, hpts1[1])
polygon(PCA$PCscores[which(otu=="MH")[hpts1],1:2 ], col = adjustcolor("orange", 0.3), border = NA)
hpts2 <- chull(PCA$PCscores[which(otu=="NE"),c(1:2)])
hpts2 <- c(hpts2, hpts2[1])
polygon(PCA$PCscores[which(otu=="NE")[hpts2], ], col = adjustcolor("darkblue", 0.3), border = NA)
PC1min<-ToothVariations(PCA,min(PCA$PCscores[,1]),PCA$PCs[,1],asp=0.5,meanmap = FALSE)
PC1max<-ToothVariations(PCA,max(PCA$PCscores[,1]),PCA$PCs[,1],asp=0.5,meanmap = FALSE)
### Example on the upper central incisor (root)
data("UI1root")
require(morphomap)
shapeList<-UI1root
PCA<-ToothPCA(shapeList,gamMap = FALSE,scaleThick = TRUE,scalePCA = TRUE,relThick = FALSE)
otu<-substr(names(UI1root),1,2)
pchs <- ifelse(otu == "MH", 16, 17)
cols <- ifelse(otu == "MH", "orange", "darkblue")
plot(PCA$PCscores,col=cols,cex=1, pch = pchs,
     xlab=paste("PC1 (",round(PCA$Variance[1,2],2),"%)"),
     ylab=paste("PC2 (",round(PCA$Variance[2,2],2),"%)"),
     cex.lab=1,cex.axis=1)
title (main="UC (radicular dentine)", font.main= 1,adj = 0, cex.main = 1.2)
legend("topright", legend = c("MH", "NE"), col = c("orange", "darkblue"), pch = c(16,17), cex = 0.8)
abline(v=0,h=0,col="black",lwd=2,lty=3)
hpts1 <- chull(PCA$PCscores[which(otu=="MH"),1:2])
hpts1 \leftarrow c(hpts1, hpts1[1])
polygon(PCA$PCscores[which(otu=="MH")[hpts1],1:2 ], col = adjustcolor("orange", 0.3), border = NA)
hpts2 <- chull(PCA$PCscores[which(otu=="NE"),c(1:2)])
hpts2 <- c(hpts2, hpts2[1])
polygon(PCA$PCscores[which(otu=="NE")[hpts2], ], col = adjustcolor("darkblue", 0.3), border = NA)
PC1min<-ToothVariations(PCA,min(PCA$PCscores[,1]),PCA$PCs[,1],asp=0.5,meanmap = FALSE)
PC1max<-ToothVariations(PCA,max(PCA$PCscores[,1]),PCA$PCs[,1],asp=0.5,meanmap = FALSE)
### Example on the lateral upper incisor (crown)
data("UI2crown")
require(morphomap)
shapeList<-UI2crown
PCA<-ToothPCA(shapeList,gamMap = FALSE,scaleThick = TRUE,scalePCA = TRUE,relThick = FALSE)
otu<-substr(names(shapeList),1,2)
pchs <- ifelse(otu == "MH", 16, 17)
cols <- ifelse(otu == "MH", "orange", "darkblue")
plot(PCA$PCscores,col=cols,cex=1, pch = pchs,
     xlab=paste("PC1 (",round(PCA$Variance[1,2],2),"%)"),
     ylab=paste("PC2 (",round(PCA$Variance[2,2],2),"%)"),
     cex.lab=1,cex.axis=1)
```
#### <span id="page-14-0"></span>ToothRegradius 15

```
title (main="UC (radicular dentine)", font.main= 1,adj = 0, cex.main = 1.2)
legend("topright", legend = c("MH", "NE"), col = c("orange", "darkblue"), pch = c(16,17), cex = 0.8)
abline(v=0,h=0,col="black",lwd=2,lty=3)
hpts1 <- chull(PCA$PCscores[which(otu=="MH"),1:2])
hpts1 <- c(hpts1, hpts1[1])
polygon(PCA$PCscores[which(otu=="MH")[hpts1],1:2 ], col = adjustcolor("orange", 0.3), border = NA)
hpts2 <- chull(PCA$PCscores[which(otu=="NE"),c(1:2)])
hpts2 <- c(hpts2, hpts2[1])
polygon(PCA$PCscores[which(otu=="NE")[hpts2], ], col = adjustcolor("darkblue", 0.3), border = NA)
PC1min<-ToothVariations(PCA,min(PCA$PCscores[,1]),PCA$PCs[,1],asp=0.5,meanmap = FALSE)
PC1max<-ToothVariations(PCA,max(PCA$PCscores[,1]),PCA$PCs[,1],asp=0.5,meanmap = FALSE)
### Example on the upper lateral incisor (root)
data("UI2root")
require(morphomap)
shapeList<-UI2root
PCA<-ToothPCA(shapeList,gamMap = FALSE,scaleThick = TRUE,scalePCA = TRUE,relThick = FALSE)
otu<-substr(names(UI2root),1,2)
pchs \le ifelse(otu == "MH", 16, 17)
cols <- ifelse(otu == "MH", "orange", "darkblue")
plot(PCA$PCscores,col=cols,cex=1, pch = pchs,
     xlab=paste("PC1 (",round(PCA$Variance[1,2],2),"%)"),
     ylab=paste("PC2 (",round(PCA$Variance[2,2],2),"%)"),
     cex.lab=1,cex.axis=1)
title (main="UC (radicular dentine)", font.main= 1,adj = 0, cex.main = 1.2)
legend("topright", legend = c("MH", "NE"), col = c("orange", "darkblue"), pch = c(16,17), cex = 0.8)
abline(v=0,h=0,col="black",lwd=2,lty=3)
hpts1 <- chull(PCA$PCscores[which(otu=="MH"),1:2])
hpts1 <- c(hpts1, hpts1[1])
polygon(PCA$PCscores[which(otu=="MH")[hpts1],1:2 ], col = adjustcolor("orange", 0.3), border = NA)
hpts2 <- chull(PCA$PCscores[which(otu=="NE"),c(1:2)])
hpts2 <- c(hpts2, hpts2[1])
polygon(PCA$PCscores[which(otu=="NE")[hpts2], ], col = adjustcolor("darkblue", 0.3), border = NA)
PC1min<-ToothVariations(PCA,min(PCA$PCscores[,1]),PCA$PCs[,1],asp=0.5,meanmap = FALSE)
PC1max<-ToothVariations(PCA,max(PCA$PCscores[,1]),PCA$PCs[,1],asp=0.5,meanmap = FALSE)
```
ToothRegradius *ToothRegradius*

#### **Description**

Finds equiangular landmarks

# <span id="page-15-0"></span>Usage

ToothRegradius(mat, center, n, direction = c("c", "a"))

# Arguments

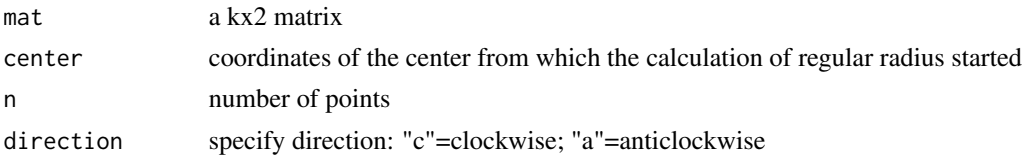

# Value

V2 position of landmarks equiangular spaced

# Author(s)

Antonio Profico; Mathilde Augoyard

ToothShape *ToothShape*

# Description

Tool for the extraction of equiangular landmarks on the entire dental region of interest

#### Usage

```
ToothShape(
  tooth.core,
  num.land,
  sects_vector,
  cent.out = "E",
  delta = 0.1,
  direction = "c",out.sur = NULL,
  inn.sur = NULL
)
```
# Arguments tooth.core list: tooth.core object num.land numeric: number of landmarks defining each section sects\_vector numeric: number of sections cent.out how to define the center of each section. The method allowed are "CCA" (center of cortical area), "E" (barycenter of the external outline) and "I" (barycenter of the internal outline)

#### ToothShape 17

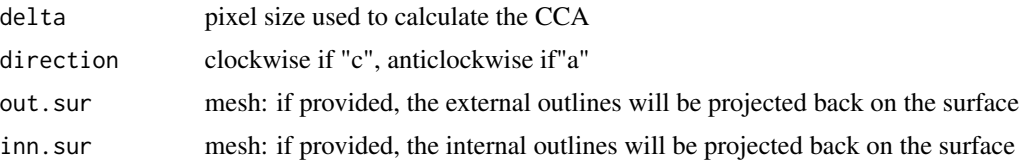

#### Value

out3D num.pointsx3xnum.sect array in which the external outlines are stored inn3D num.pointsx3xnum.sect array in which the internal outlines are stored out2D num.pointsx2xnum.sect array in which the external outlines are stored inn2D num.pointsx2xnum.sect array in which the interal outlines are stored ALPM\_inn array with the coordinates of ALPM coordinates on the external outline ALPM\_out array with the coordinates of ALPM coordinates on the internal outline mech\_length length of the selected region of interest start percentage of the mechanical length from which the first section is defined end percentage of the mechanical length from which the last section is defined centroids of the cross-sections

#### Author(s)

Antonio Profico; Mathilde Augoyard

#### Examples

```
data("URI1_tooth")
require(morphomap)
require(rgl)
Enamel<-URI1_tooth$mesh1
Dentin<-URI1_tooth$mesh2
Pulp<-URI1_tooth$mesh3
outline<-URI1_tooth$outline
set<-URI1_tooth$set
#Unrolling the crown
AlignMeshes<-ToothAlignment(mesh1=Enamel,mesh2=Dentin,mesh3=Pulp,set,outline,analyse = "c")
#Virtual sectioning dentine-pulp
External<-AlignMeshes$almesh1$mesh
Internal<-AlignMeshes$almesh2$mesh
#Define 16 cross-sections from the 30% to the 90% along the crown
Core<-ToothCore(External,Internal,num.points = 1000,num.sect =16,
                bio.len = AlignMeshes$length,start=0.3,end=0.9)
Shape<-ToothShape(Core,num.land = 21,sects_vector = NULL,direction = "a")
plot3d(morphomapArray2matrix(Shape$"out3D"),type="s",radius = 0.1,aspect=FALSE,
xlab="x",ylab="y",zlab="z")
plot3d(morphomapArray2matrix(Shape$"inn3D"),type="s",radius = 0.1,aspect=FALSE,
```

```
add=TRUE)
wire3d(AlignMeshes$almesh2$mesh,col="white")
wire3d(AlignMeshes$almesh1$mesh,col="violet")
#Unrolling the rooth
AlignMeshes<-ToothAlignment(mesh1=Enamel,mesh2=Dentin,mesh3=Pulp,set,outline,
analyse = "r")
#Virtual sectioning dentine-pulp
External<-AlignMeshes$almesh2$mesh
Internal<-AlignMeshes$almesh3$mesh
#Define 16 cross-sections from the 10% to the 50% along the root
Core<-ToothCore(External,Internal,num.points = 1000,num.sect =16,
                bio.len = AlignMeshes$length,start=0.1,end=0.5)
Shape<-ToothShape(Core,num.land = 21,sects_vector = NULL,direction = "a")
plot3d(morphomapArray2matrix(Shape$"out3D"),type="s",radius = 0.1,aspect=FALSE,
xlab="x",ylab="y",zlab="z")
plot3d(morphomapArray2matrix(Shape$"inn3D"),type="s",radius = 0.1,aspect=FALSE,
add=TRUE)
wire3d(AlignMeshes$almesh3$mesh,col="red")
wire3d(AlignMeshes$almesh2$mesh,col="lightblue")
wire3d(AlignMeshes$almesh1$mesh,col="white")
```

```
ToothThickness ToothThickness
```
#### **Description**

Tool for the extraction of equiangular landmarks on the selected dental mesh

#### Usage

ToothThickness(tooth.shape)

#### Arguments

tooth.shape list: tooth.shape object

#### Value

sect\_thickness\_eq dental thickness (equiangular method) sect thickness cp dental thickness (closest point method) sect\_Rthickness\_eq relative dental thickness (equiangular method) sect\_Rthickness\_cp relative dental thickness (closest point method) ALPM\_thickness dental thickness at ALPM quadrants tooth.shape tooth.shape object

<span id="page-17-0"></span>

<span id="page-18-0"></span>Tooth Variations 19

# Author(s)

Antonio Profico; Mathilde Augoyard

ToothVariations *ToothVariations*

# Description

Calculate and return morphometric map variation

# Usage

```
ToothVariations(
  PCA,
  scores,
  PC,
  asp = 2,pal = blue2green2red(101),
  meanmap = TRUE
\mathcal{L}
```
# Arguments

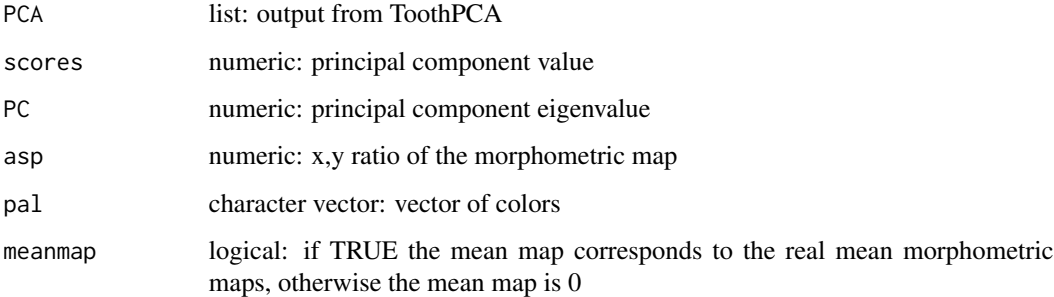

#### Value

XYZ data.frame of morphometric map variation

#### Author(s)

Antonio Profico; Mathilde Augoyard

<span id="page-19-0"></span>

# Description

Extract volumes from the object ToothShape

#### Usage

```
ToothVolumes(
  ShapeExt,
  ShapeInn,
 col1 = "gray",col2 = "red",col3 = "green",alpha1 = 1,
  alpha2 = 1,alpha3 = 1,
 plot = FALSE
)
```
# Arguments

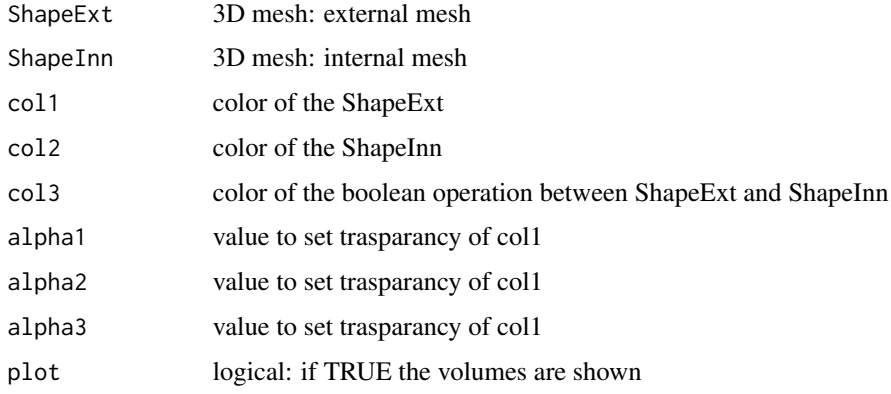

#### Value

meshOut: external selected mesh meshInnT: internal selected mesh meshDiff: differences between selected meshes volumeT: volume of the external mesh volInn:volume of the internal mesh volDiff: difference between volumeT and volInn

#### <span id="page-20-0"></span>UCcrown 21

# Author(s)

Antonio Profico; Mathilde Augoyard

#### Examples

data("URI1\_tooth") require(morphomap) Enamel<-URI1\_tooth\$mesh1 Dentin<-URI1\_tooth\$mesh2 Pulp<-URI1\_tooth\$mesh3 outline<-URI1\_tooth\$outline set<-URI1\_tooth\$set

```
#Unrolling the crown
AlignMeshes<-ToothAlignment(mesh1=Enamel,mesh2=Dentin,mesh3=Pulp,set,outline,analyse = "c")
#Virtual sectioning dentine-pulp
External<-AlignMeshes$almesh1$mesh
Internal<-AlignMeshes$almesh2$mesh
#Define 16 cross-sections from the 30% to the 90% along the crown
Core<-ToothCore(External,Internal,num.points = 1000,num.sect =16,
                bio.len = AlignMeshes$length,start=0.3,end=0.9)
Shape<-ToothShape(Core,num.land = 100,sects_vector = NULL,direction = "a")
volumes<-ToothVolumes(Shape$"out3D",Shape$"inn3D",plot=TRUE)
unlist(volumes[4:6])
```
UCcrown *example dataset*

#### Description

list of ToothShape (modern human and neanderthal upper canines)

#### Usage

```
data(UCcrown)
```
#### Author(s)

Antonio Profico, Mathilde Augoyard

<span id="page-21-0"></span>

# Description

list of ToothShape (modern human and neanderthal upper canines)

#### Usage

data(UCroot)

# Author(s)

Antonio Profico, Mathilde Augoyard

UI1crown *example dataset*

# Description

list of ToothShape (modern human and neanderthal upper central incisors)

#### Usage

data(UI1crown)

#### Author(s)

Antonio Profico, Mathilde Augoyard

UI1root *example dataset*

#### Description

list of ToothShape (modern human and neanderthal upper central incisors)

#### Usage

```
data(UI1root)
```
# Author(s)

Antonio Profico, Mathilde Augoyard

<span id="page-22-0"></span>

# Description

list of ToothShape (modern human and neanderthal upper lateral incisors)

# Usage

data(UI2crown)

# Author(s)

Antonio Profico, Mathilde Augoyard

UI2root *example dataset*

#### Description

list of ToothShape (modern human and neanderthal upper lateral incisors)

# Usage

data(UI2root)

# Author(s)

Antonio Profico, Mathilde Augoyard

URI1\_tooth *example dataset*

#### Description

3D dental meshes of a modern human upper right central incisor

#### Usage

```
data(URI1_tooth)
```
# Author(s)

Antonio Profico, Mathilde Augoyard

# <span id="page-23-0"></span>Index

∗ Toothnroll UCcrown, [21](#page-20-0) UCroot, [22](#page-21-0) UI1crown, [22](#page-21-0) UI1root, [22](#page-21-0) UI2crown, [23](#page-22-0) UI2root, [23](#page-22-0) URI1\_tooth, [23](#page-22-0) Tooth2Dmap, [2](#page-1-0) ToothAlignment, [4](#page-3-0) ToothCore, [6](#page-5-0) ToothDF, [8](#page-7-0) ToothExport, [10](#page-9-0) ToothImport, [10](#page-9-0) ToothPCA, [11](#page-10-0) ToothRegradius, [15](#page-14-0) ToothShape, [16](#page-15-0) ToothThickness, [18](#page-17-0) ToothVariations, [19](#page-18-0) ToothVolumes, [20](#page-19-0) UCcrown, [21](#page-20-0) UCroot, [22](#page-21-0) UI1crown, [22](#page-21-0)

UI1root, [22](#page-21-0) UI2crown, [23](#page-22-0) UI2root, [23](#page-22-0) URI1\_tooth, [23](#page-22-0)